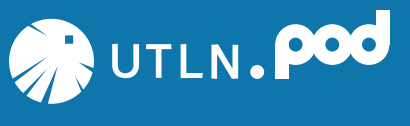

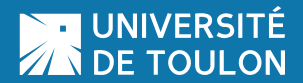

### **>> PLATEFORME DE PODCASTS ENRICHIS**

## **NOUVEAU PORTAIL DE DIFFUSION AUDIO ET VIDÉO POUR LA COMMUNAUTÉ UNIVERSITAIRE**

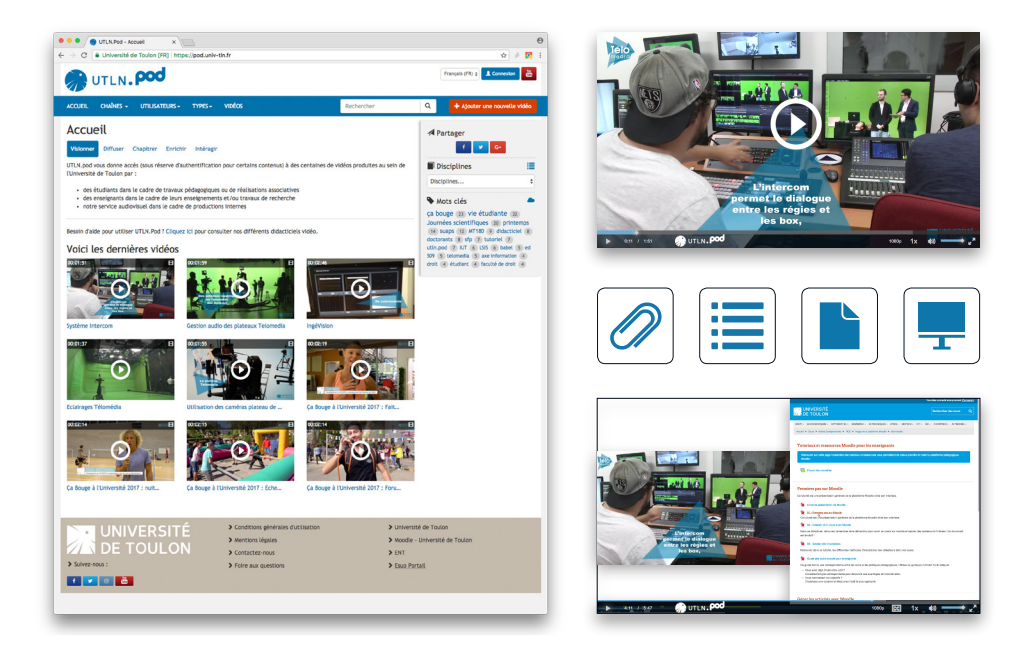

### **UTLN.POD** VOUS PROPOSE :

- Un support à la pédagogie & la recherche
- Une valorisation des contenus produits au sein de l'UTLN
- Une solution interconnectée à Moodle pour l'affichage de vos vidéos

Le Pôle Usages Numériques de la DSIUN est à votre disposition.

N'hésitez pas à nous contacter pour plus de renseignements concernant cet outil et ses fonctionnalités.

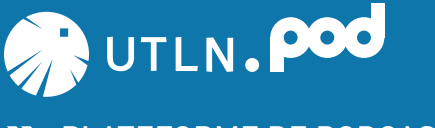

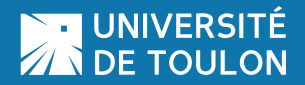

### **>> PLATEFORME DE PODCASTS ENRICHIS**

# **DÉPOSEZ VOTRE VIDÉO EN QUELQUES CLICS PUIS :**

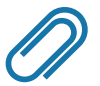

#### **Ajoutez :**

- des sous-titres ou légendes dans plusieurs langues
- des contributeurs (acteur, réalisateur, preneur de son, etc.)
- des documents à télécharger (pdf, ppt, jpg, etc.)

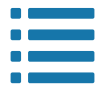

#### **Chapitrez vos vidéos**

- pour que l'utilisateur puisse se rendre à des moments précis de votre séquence

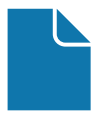

#### **Enrichissez vos vidéos avec :**

- des images et/ou des vidéos
- des documents (pdf, pages de cours Moodle, etc.)

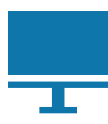

#### **Ajoutez de l'interactivité à vos vidéos avec :**

- des questions (choix multiple, vrai/faux, glisser/déposer, etc.)
- des liens dans et en dehors de la séquence

### **UTLN.POD** EST ACCESSIBLE À TOUTE LA COMMUNAUTÉ UTLN :

- **X** Étudiants
- Enseignants / enseignants chercheurs
- Personnels administratifs & techniques

# POUR PLUS D'INFORMATIONS :

DSIUN - Pôle Usages Numériques Email : dsiun-tice@univ-tln.fr - Tél. : 04 94 14 26 18 Bâtiment T - Bureau 107 - Campus de La Garde